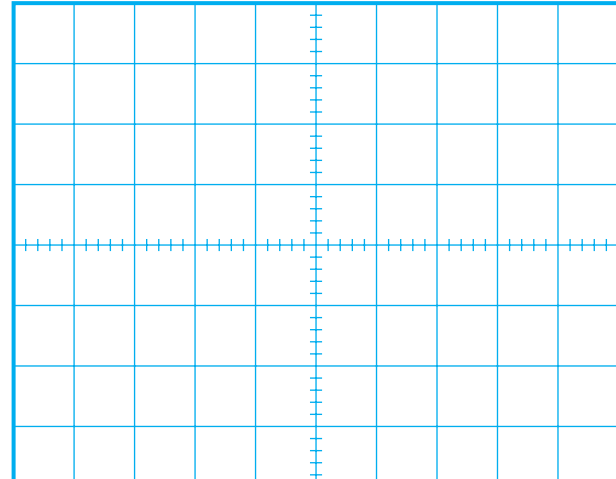

شكل ۴۴-۱ شكل موج ولتاژ خروجي تقويت كننده

مقدار  ${\rm V}_{\rm m}$  برای كانال ۱ و ۲ را از روی شكل ۴۳–۱ و $^{-1}$ 1-44 به دست آوريد.

Vm را از روی شــكل موج نشان داده شده روی صفحه حساس به دست آوريد.  $V_m = ......V$ 

بهره ي ولتاژ تقويت كننده را محاسبه كنيد.

دامنه سيگنال خروجي<br>مارسيسي است = =دامنه سيگنال ورودي

اختــالف فاز بيــن ســيگنال هاي ورودي و خروجي را با مشــاهده ي ســيگنال هاي ورودي و خروجي به طور تقريبي حدس بزنيد و يادداشت كنيد.

درجه......... = اختالف فاز بين سيگنال ورودي و خروجي

26 **بخش اول ّ فصل اول ب : بررســي تقويت ولتــاژ در تقويت كننده ي اميتر مشترك بدون خازن باي پاس**  وسايل مورد نياز را آماده كنيد. منبع تغذيه را با احتياط كامل به برق وصل كنيد. منبع تغذيه را روشن كنيد و دامنه خروجي آن را روي صفر ولت تنظيم كنيد. اسيلوســكوپ را روشــن كنيد و تنظيم هــاي مربوط به مرحله ي الف را روي آن انجام دهيد. مدار شكل 1-45 را روي برد برد آزمايشگاهي ببنديد. ســيگنال ژنراتــور را روشــن كنيد. شــكل موج ولتاژ

خروجي را در حالت سينوســي بگذاريــد و فركانس را روي KHZ1 تنظيــم كنيــد. ولــوم دامنــه ي خروجي ســيگنال ژنراتور را طوري تنظيم كنيد كه دامنهي مشاهده شده مربوط به كانال1CH اسيلوســكوپ روي صفحه ي حساس برابر 50 ميلی ولت باشد.

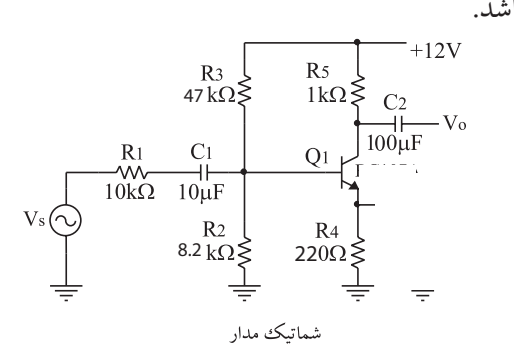

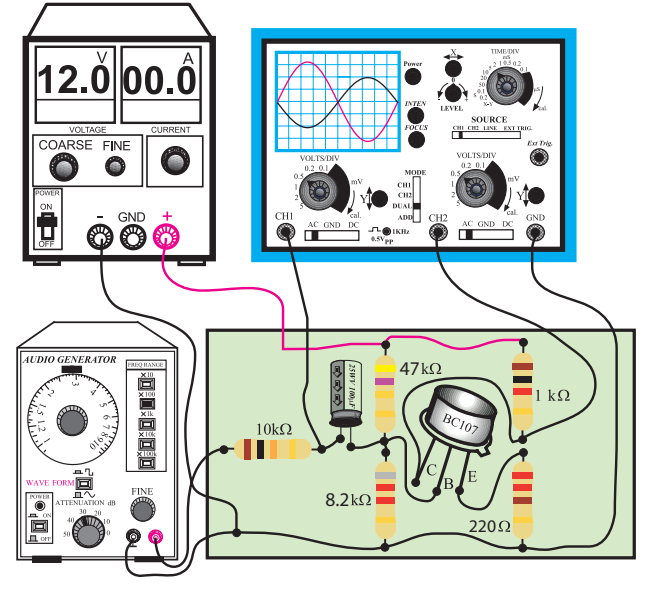

مدار عملى 1-45مدارعمليتقويتكنندهياميترمشترك  $(CE)$  بدون خازن باي پاس ( ولتــاژ خروجــي منبع تغذيــه را روي 12 ولــت تنظيم كنيد. كليد MODE اسيلوســكوپ را در حالت ALT قرار دهيد. كليــد SOURCE اسيلوســكوپ را روي1CH بگذاريد. مكان صفر اشعه هر دو كانال را در مركز تنظيم كنيد.  $C$ كانــال $C$ H كليــد AC-GND-DC كانــال $\blacksquare$  $AC$  قرار دهيد.

شــكل موج ظاهر شــده مربوط به كانــال 1CH را در شكل 1-46 بامقياس مناسب رسم كنيد.

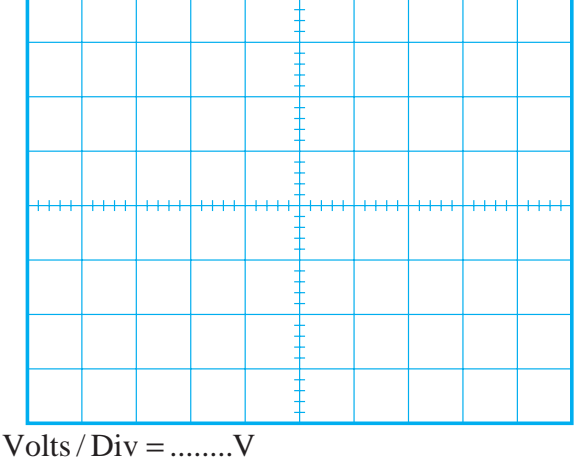

۴۶–۱ شكل موج ولتاژ ورودي تقويت كنندهي اميتر مشترك بدون خازن باي پاس

ولــوم variable Volt را بــه طــور كامل در جهت حركت عقربه هاي ساعت بچرخانيد. **Vmرااز روي شكل موج نشان داده شده روي صفحه ي حساس به دست آوريد.**  $V_m =$ 

كليــد DC-GND-AC كانــال2CH را در حالت AC قرار دهيد.

شكل موج ظاهر شده مربوط به كانال 2CH ( خروجي تقويت كننده )را درنمودار شكل ۴۷-۱ با مقياس مناسب رسم

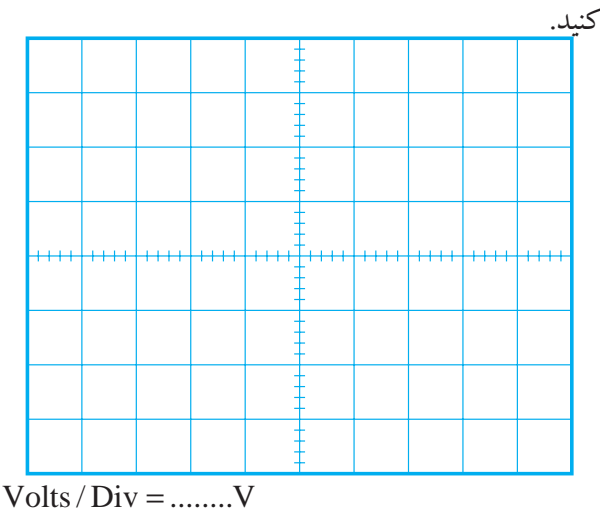

۴۷-۱ شكل موج ولتاژ خروجي تقويت كنندهي اميتر مشترك بدون خازن بايپاس

Vm را از روی شــكل موج نشان داده شده روی صفحه حساس به دست آوريد.  $\gamma$ مقدار Vm براي كانال ۱ و ۲ را از روي شــكل ۱-۴۶ و 1-47 به دست آوريد. بهره ي ولتاژ تقويت كننده را محاسبه كنيد.  $V_m = ......V$ 

دامنه سيگنال خروجي<br>مارسيست = بهره ولتاژ = <del>|=======</del>|=|............... دامنه سيگنال ورودي

اختــالف فاز بيــن ســيگنال هاي ورودي و خروجي را با مشــاهده ي ســيگنال هاي ورودي و خروجي به طور تقريبي حدس بزنيد و يادداشت كنيد .

درجه = اختالف فاز بين سيگنال ورودي و خروجي = ϕ **سوال 6 –** چــرا بين سيگنال ورودي و خروجي اختالف فاز وجود دارد ؟ به طور خالصه توضيح دهيد.

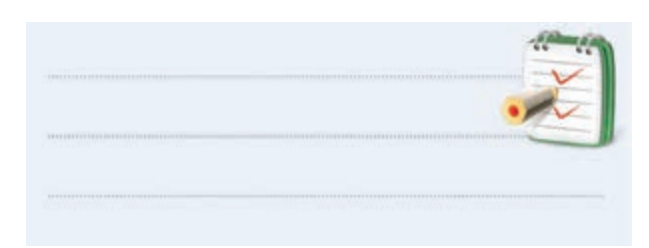

**ســوال -7** چرا هنگام مشاهده ي شــكل موج ها ، كليد DC-GND-AC اسيلوســكوپ را در حالــت AC قــرار داديم؟ اگر در حالت DC قرار مي داديم چه اتفاقي مي افتاد؟ به طور خالصه توضيح دهيد.

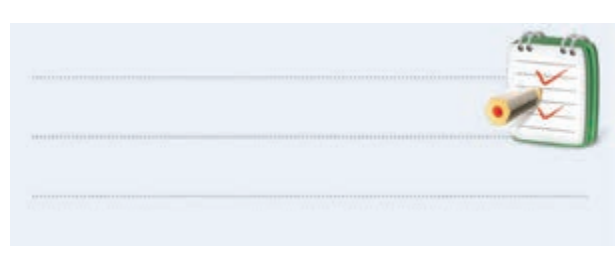

**سوال -8** چرا بهره ي ولتاژ در حالت بودن ونبودن خازن

بای پاس (  $\mathrm{C_{_{E}}}$  در تقویت كنندهى اميتر مشترك ) با يك ديگر تفاوت دارد ؟ توضيح دهيد.

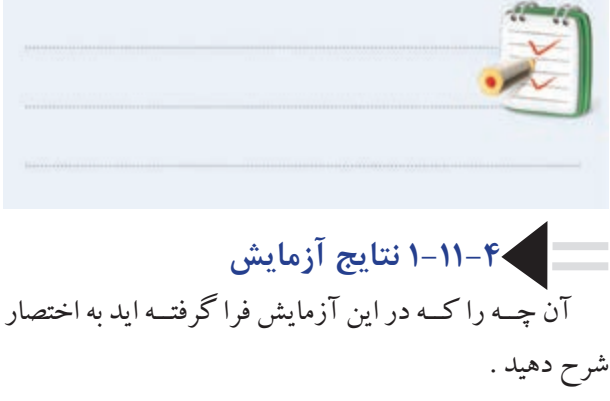

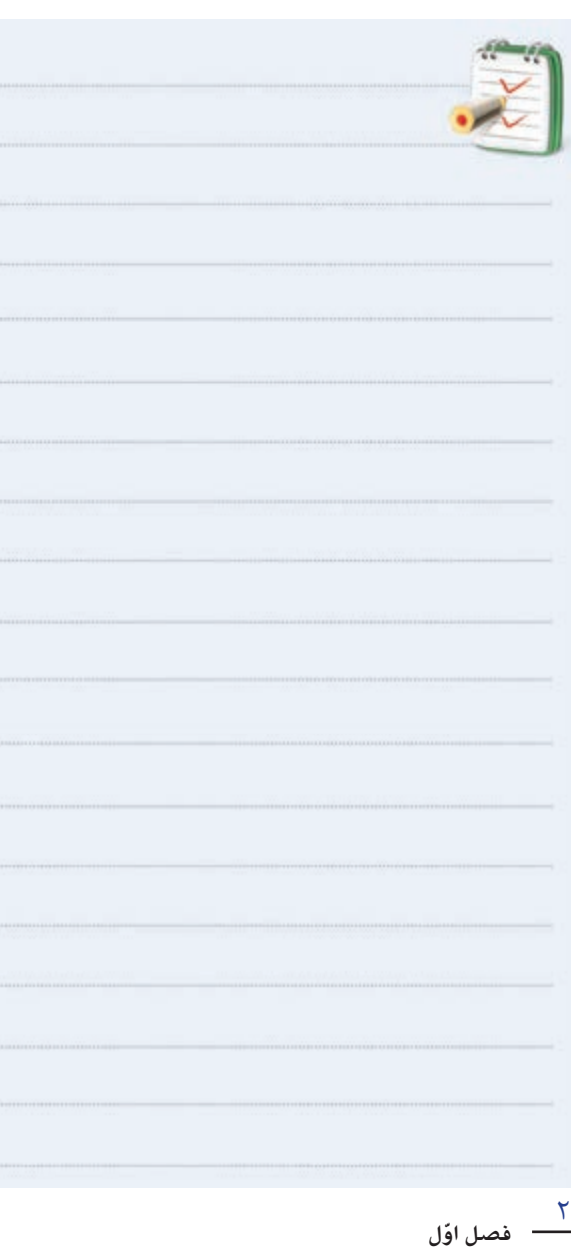

## **1-12 تقويت كننده ي بيس مشترك**

در شــكل 1-48 يك نمونه تقويت كننده بيس مشــترك

نشان داده شده است.

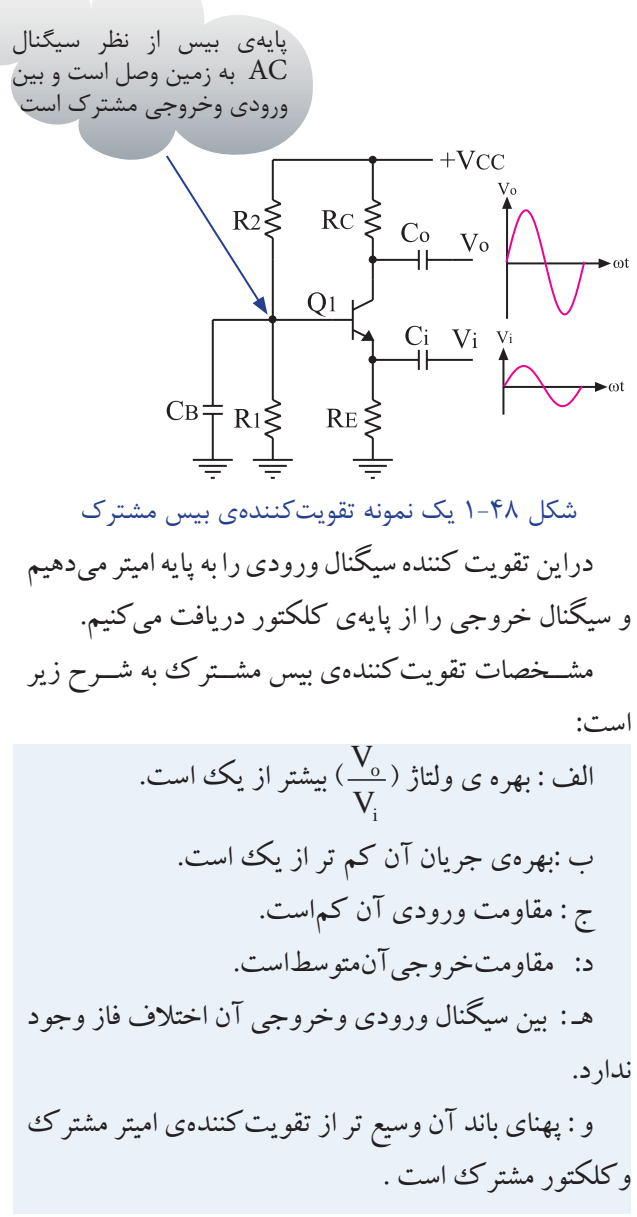

**1-13 آزمايش شماره 4 تقويت كننده ي بيس مشترك زمان اجرا : 3 ساعت آموزشي**

**1-13-1 هدف آزمايش : بررسي تقويت ولتاژ تقويت كننده ي بيس مشترك** 

**1-13-2 تجهيزات،ابزار،قطعات ومواد مورد نياز:** 

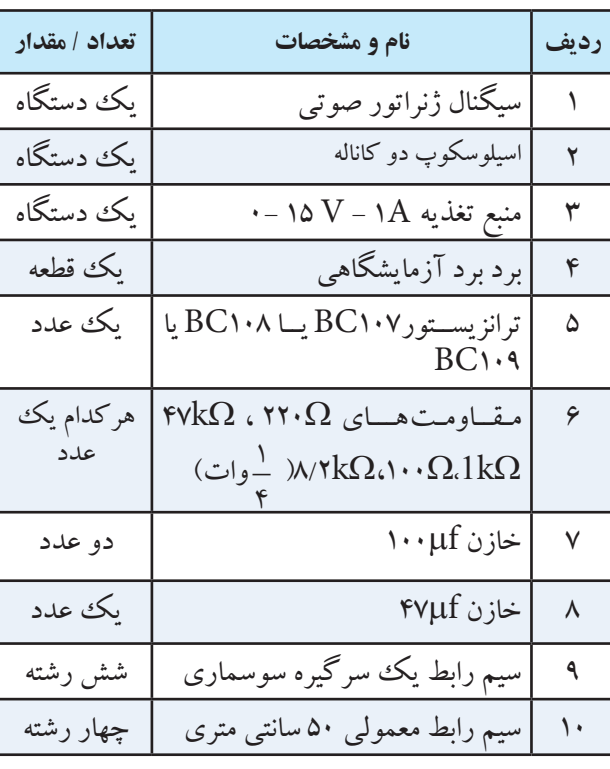

**1-13-3 مراحل اجراي آزمايش:**  منبع تغذيه را با احتياط كامل به برق شهر وصل كنيد. منبع تغذيه را روشــن كنيد و دامنه خروجي آن را روي صفر ولت بگذاريد.

اسيلوسكوپ را روشن كنيد. مــدار شــكل 1-49 را روي بــرد بــرد آزمايشــگاهي ببنديد.

ســيگنال ژنراتور را روشــن كنيد وشــكل موج ولتاژ خروجي آن را در حالت سينوســي قــرار دهيد و فركانس آن

را روي KHZ1 تنظيــم كنيد. بعد از بســتن مدار ، ولوم دامنه خروجي ســيگنال ژنراتور را طوري تنظيــم كنيد كه دامنه ي شــكل موج مشاهده شده مربوط به كانال 1CH برابرmV50 باشد.

ولتاژ خروجي منبع تغذيه را روي 12 ولت تنظيم كنيد.  $R2\xi_{47}k\Omega$   $R4\xi_{1}k\Omega$  $\frac{C_0}{100 \mu F}$ V<sub>o</sub>  $Q<sub>1</sub>$  $BC107A$  $\frac{R_5}{100\Omega}$ 47 8.2kΩ R3≥220 12.ŏlloo.ć 666 47 8.2 220 شكل ۴۹-۱ مدار عملي تقويت كننده بيس مشترك كليد MODE اسيلوســكوپ را در حالت ALT قرار دهيد. كليد SOURCEاسيلوســكوپ را در حالت 1 CH بگذاريد. مكان صفر اشعه هر دو كانال را در مركز تنظيم كنيد. كليــد DC-GND-ACكانــال1CH را در حالت AC قرار دهيد. شــكل موج ظاهر شــده مربوط به كانــال 1CH را در نمودار شكل 1-50 ، با مقياس مناسب رسم كنيد.

29 **بخش اول ّ فصل اول**

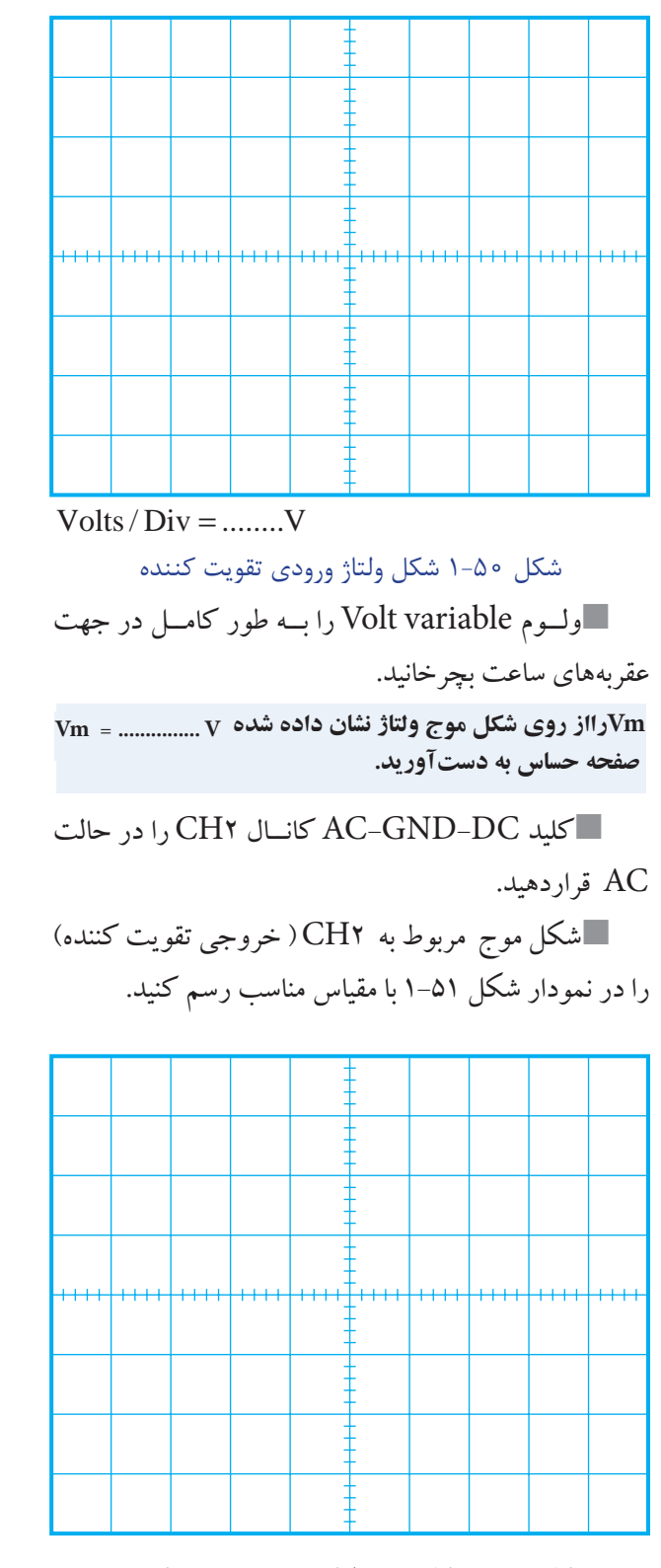

**Vmرااز روي شكل موج نشان داده شده روي V............ = Vm صفحه حساس به دست آوريد.**

بهره ي ولتاژ تقويت كننده را محاسبه كنيد.

$$
\frac{1}{\sqrt{1-\frac{1}{1-\frac{1}{1-\
$$

اختالف فاز بين ســيگنال هاي ورودي و خروجي را با مشــاهده دو سيگنال ورودي و خروجي به طور تقريبي حدس بزنيد و يادداشت كنيد.

درجه .....= اختالف فاز بين سيگنال ورودي و خروجي = ϕ

**سوال9 –** چرا بيــن سيگنال ورودي و خروجي اختالف فاز وجود ندارد ؟ به طور خالصه توضيح دهيد .

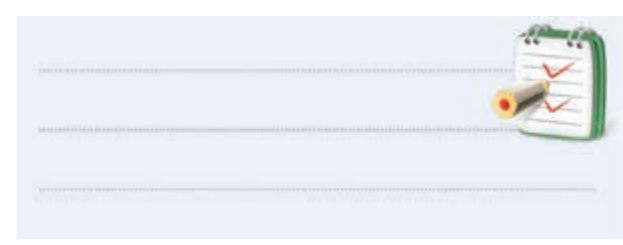

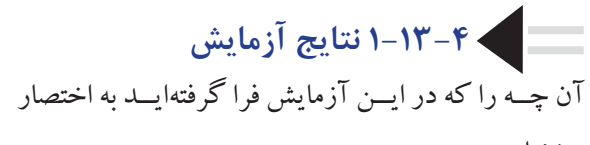

شرح دهيد.

شكل ۵۱-۱ شكل موج ولتاژ خروجي تقويت كننده

 $Volts/Div = ......V$ 

**1-14 تقويت كننده ي كلكتور مشترك**  در شــكل 1-52 يــك نمونــه تقويت كننــده ي كلكتور مشترك نشان داده شده است

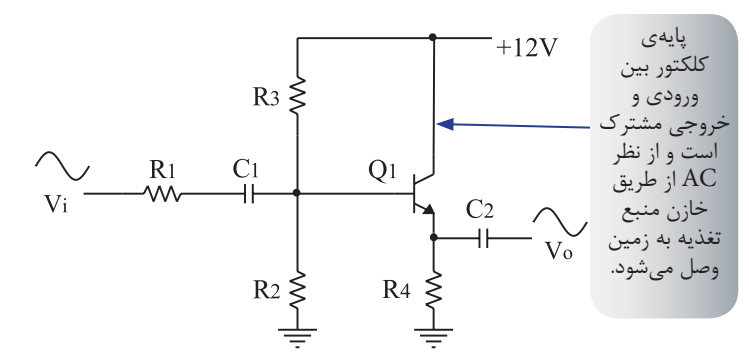

شكل ۵۲-۱ يک نمونه تقويتكننده كلكتور مشترك

در ايــن تقويــت كننــده ، ســيگنال ورودي را بــه پايــه بيس مي دهيم و ســيگنال خروجي را از پايــه ي اميتر دريافت مي كنيم.

مشــخصات تقويت كننده ي كلكتور مشترك به شرح زير است:

الف : بهره ي ولتاژ آن كم تر از يك است. ب : بهره جريان آن بيش تر از يك است. ج : مقاومت ورودي آن زياد است. د: مقاومت خروجي آن كم است. هـ : بين ســيگنال ورودي وخروجــي اختالف فاز وجود ندارد.

**1-15 آزمايش شماره 5 تقويت كنندهي كلكتور مشترك زمان اجرا : 3 ساعت آموزشي** 

**1-15-1 هدف آزمايش :** 

بررسي تقويت ولتاژ تقويت كنندهي كلكتور مشترك **1-15-2 تجهيزات ، ابزار، قطعات و مواد مورد نياز:**

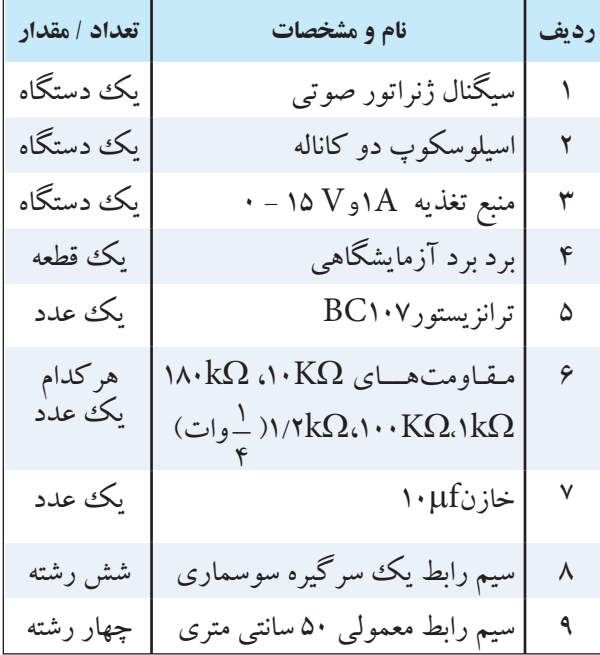

**1-15-3 مراحل اجراي آزمايش:**  منبع تغذيه را با احتياط كامل به برق وصل كنيد. منبع تغذيه را روشــن كنيد و ولتاژخروجي آن را روي صفر ولت تنظيم كنيد. اسيلوسكوپ را مانند آزمايش)1(تنظيم كنيد. كليد DC-GND-AC مربوط به هر دو كانال را در حالت، GND قرار دهيد. مدار شكل 1-53 را روي برد برد ببنديد.

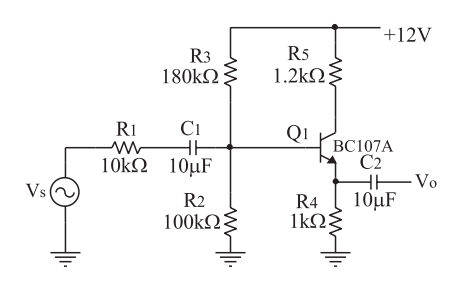

**الف( نقشه ي فني مدار** 

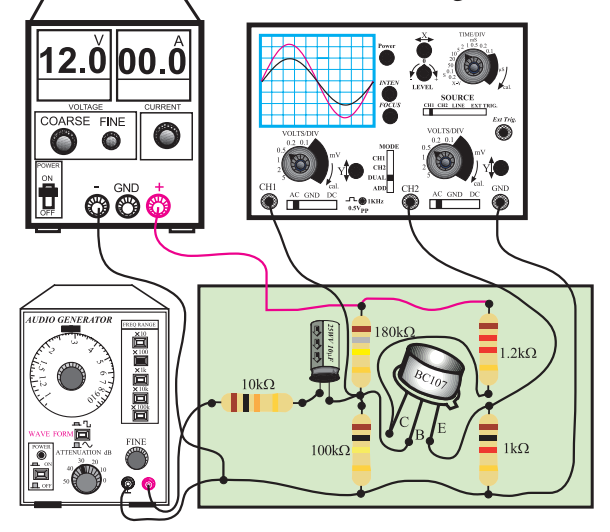

شكل ۵۳-۱ مدار عملي تقويتكنندهي كلكتور مشترك

ســيگنال ژنراتور را روشــن كنيد . شــكل مــوج ولتاژ خروجي آن را در حالت سينوســي قــرار دهيد و فركانس آن را روي KHZ1 تنظيــم كنيد ، ولوم دامنه خروجي ســيگنال ژنراتور را طوري تنظيم كنيد كه دامنه ي شــكل موج مشاهده شده مربوط به كانال 1CH برابر 5 ولت باشد .

ولتــاژ خروجــي منبع تغذيــه را روي 12 ولــت تنظيم كنيد. كليد MODE اسيلوســكوپ را در حالت ALT قرار دهيد. كليــد SOURCE اسيلوســكوب را درحالت 1CH بگذاريد. مــكان صفر اشــعه ي هر دو كانــال را در مركز صفحه تنظيم كنيد.

كليد DC-GND-AC كانــال 1CH را در حالت  $AC$  قرار دهيد. شكل موج ظاهر شده روي صفحه حساس را در نمودار

شكل 1-54 ، با مقياس مناسب رسم كنيد. مقدار Vm ورودي را با استفاده ازنمودار شكل 1-54

محاسبه كنيد.

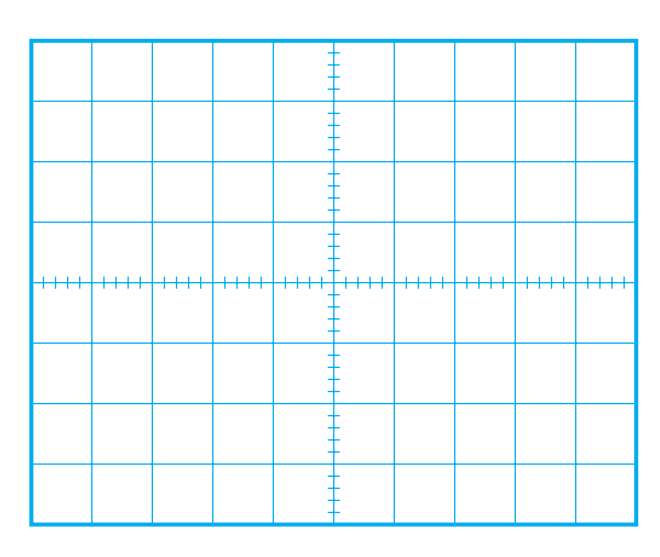

شكل ۵۴–۱ شكل موج ولتاژ ورودي تقويت كننده

 $Volts/Div = ......V$ 

ولــوم variable Volt را بــه طور كامــل در جهت عقربه هاي ساعت بچرخانيد.

**Vmرااز روي شكل موج نشان داده شده روي صفحه ي حساس به دست آوريد.**  $Vm =$ 

كليــد DC-GND-AC كانــال 2CH را در حالت AC قراردهيد. شكل موج مربوط به CH۲ ( خروجي تقويت كننده ) $\square$ را در نمودار شكل 1-55 با مقياس مناسب رسم كنيد.

> ٣٢ **ّ فصل اول بخش اول**

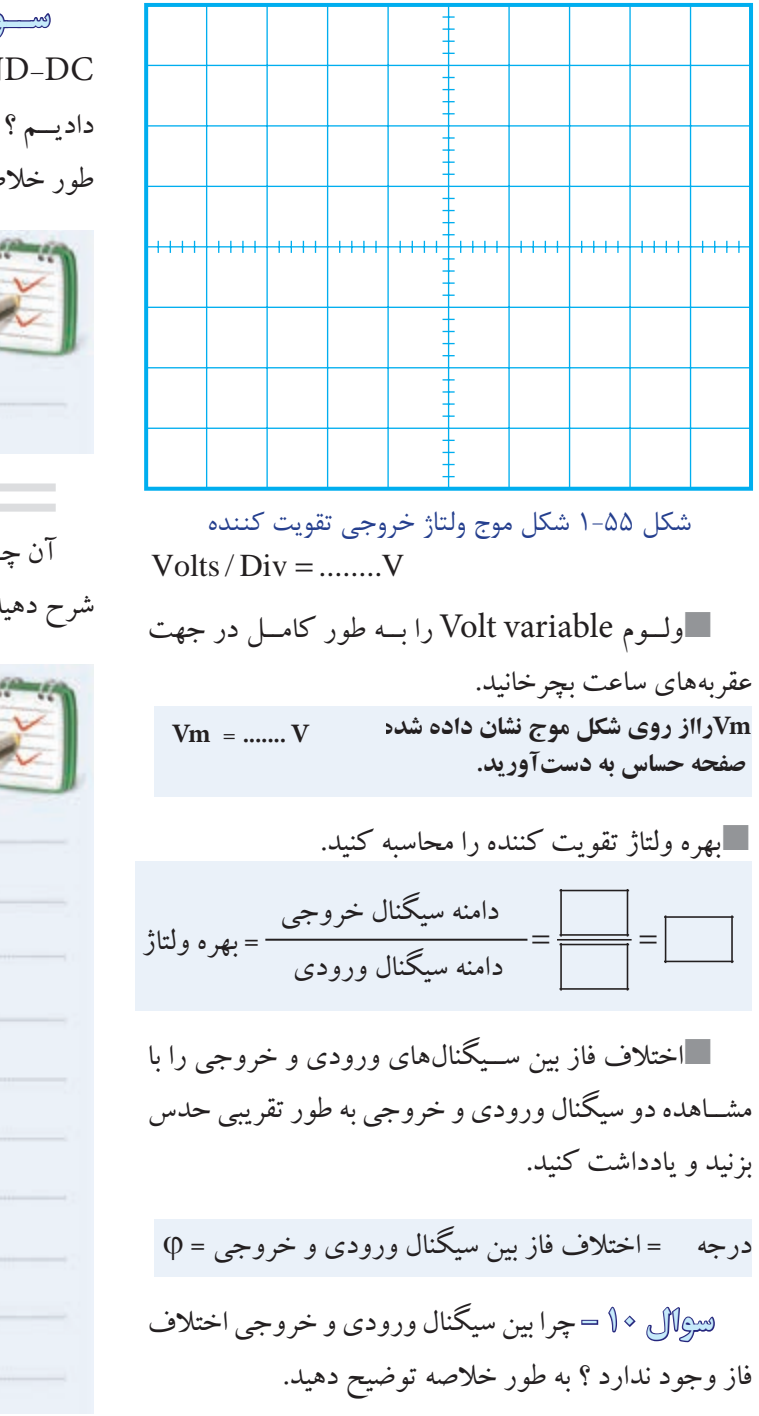

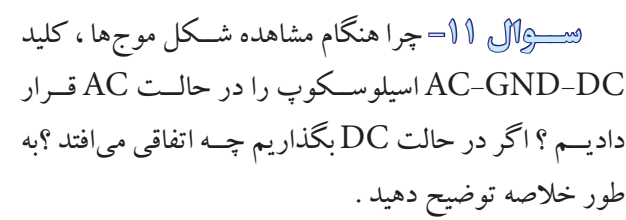

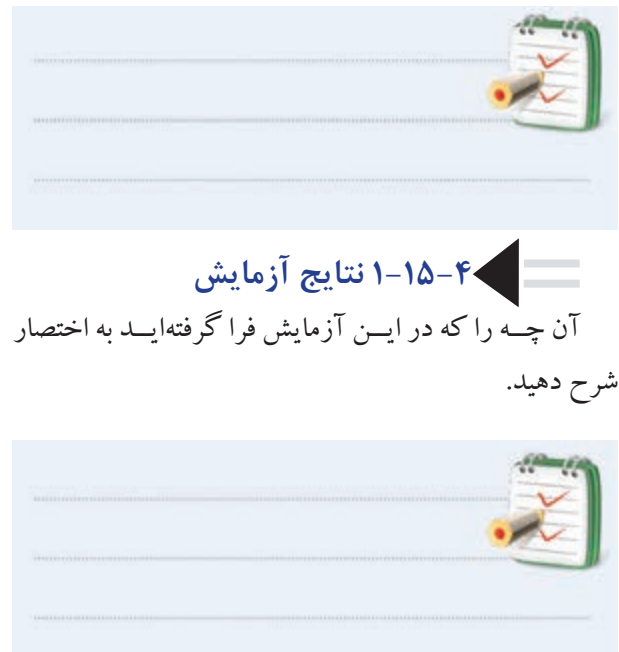

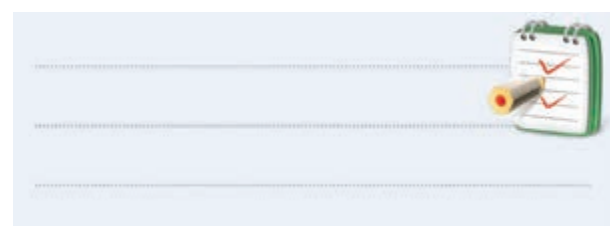

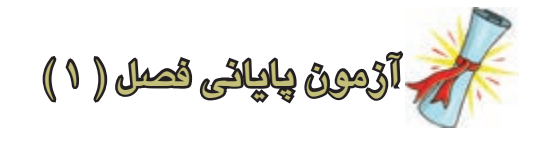

مشــترك نســبت به تقويت كننــده اميتر مشــترك و كلكتور مشترك با يك شماره ترانزيستور كدام است ؟ الف ) اميدانس ورودي بيشتر ب ( بهره ي ولتاژ بيشتر ج ) پهناي باند بيشتر د ( هر سه مورد -4 در كدام تقويت كننده بين ســيگنال ورودي و سيگنال تقويت شده اختالف فاز 180 درجه به وجود مي آيد؟ الف ) اميتر مشترك ب ( كلكتور مشترك ج ) بيس مشترك د ) هر سه مورد

-3 يكي از مشــخصه هــاي خــوب تقويت كننده ي بيس

-5 نحوه ي تقويت شدن يك سيگنال الكتريكي را در يك تقويت كننده اميتر مشــترك به كمك منحني هاي مشــخصه ترانزيستور شرح دهيد.

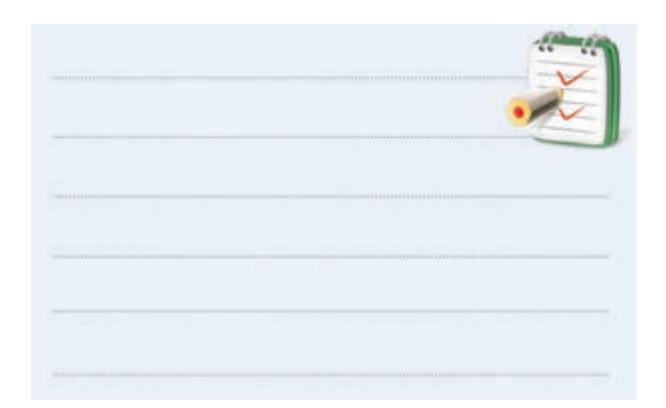

-6درتقويت كننده اميترمشترك،بهره ولتاژ ............ است. الف )كمتر از يك ب ( برابر با يك ج ) بيشتر از يك

-1 در شكل 1-56 افت ولتاژ دو سر مقاومتΩ 100 چند ولت است؟ الف ( 10 ب ( 8 ج ( 6 د ( 4 شكل1-56

$$
7 - c
$$
ر شکل ۱۵–۱ نسبت (  $\frac{V_o}{V_i}$ ) کدام است ?

الف ( يك ب ( كمتر از يك

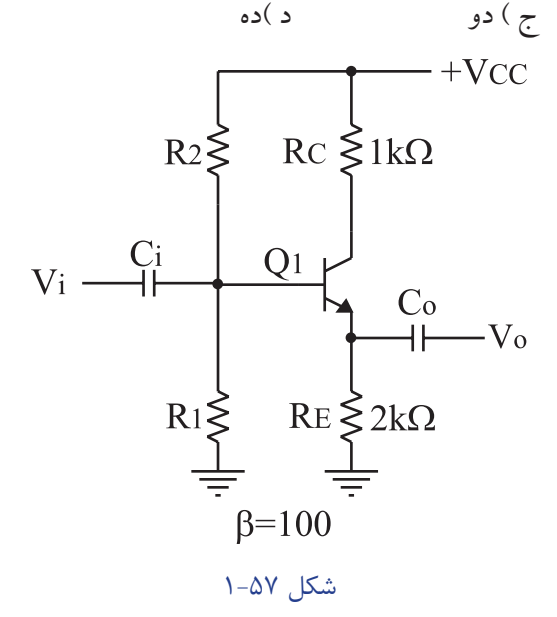

-7 در تقويــت كننده شــكل 1-58 نقش منبع تغذيه DC چيست ؟ خيلي خالصه توضيح دهيد.  $12V =$ تقويت كننده

شكل ٥٨–١

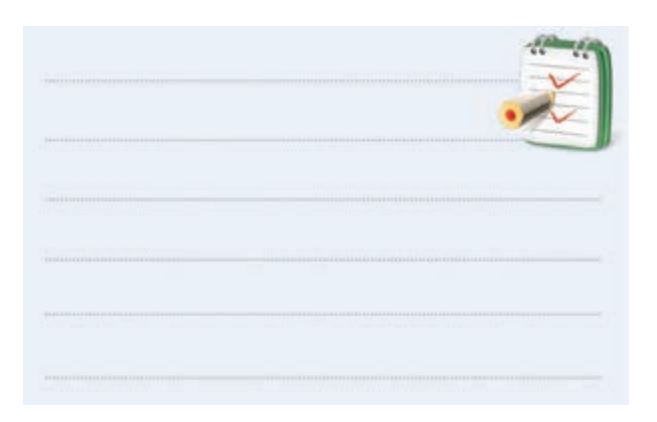

-8 در تقويت كننده ي بيس مشترك ، بهره ي ولتاژ.............. است. الف)كمتر از يك ب) برابر با يك ج ) بيشتر از يك

-9 اختالف فاز بين سيگنال ورودي وسيگنال خروجي در يك تقويت كننده ي بيس مشترك چند درجه است ؟ الف (180 درجه ب ( 90 درجه ج ( 45 درجه د ( صفر درجه -10 در يــك تقويت كننــده معمولــي كالس A ، ولتاژ كلكتور- اميتر چه نسبتی با ولتاژ تغذيه )VCC )دارد؟

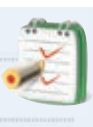

ا – در يــك تقويت كننده معمولــي ،  $\rm V_{\rm CE}$  تقريباً چند  $\rm \sim$ درصد  $V_{cc}$  است ؟ الف) ٢٠  $V$ ۰ ( ب  $9 \cdot ($ ج  $\Delta$ ۰ ( د -12 در تقويت كننده كلكتور مشترك بهره ولتاژ.............. است. الف ) برابر با يك ب)كمتر از يك ج ) بيش تر از يك -13 مشــخصات يك تقويت كننده ي اميتر مشــترك را بنويسيد.

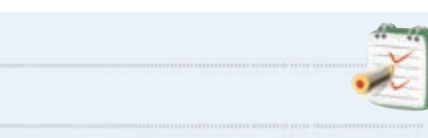

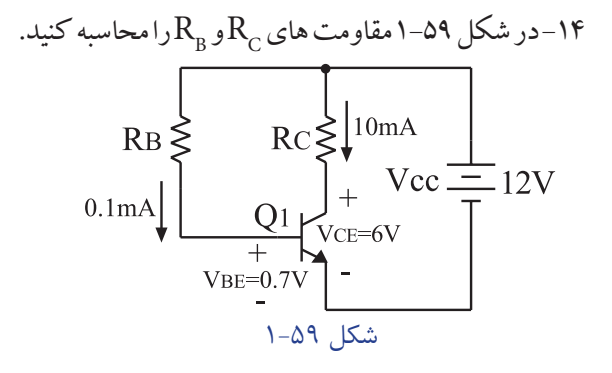

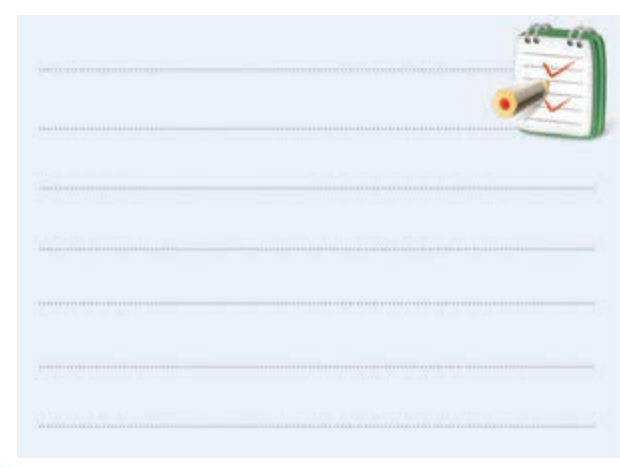

35 **بخش اول ّ فصل اول**